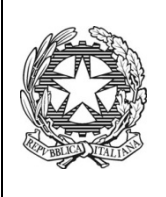

*Ministero dell'Istruzione dell'Università e della Ricerca* ISTITUTO TECNICO COMMERCIALE STATALE "ABBA - BALLINI" Via Tirandi n. 3 - 25128 BRESCIA – www.abba-ballini.gov.it tel. 030/307332 030/307332-393363 - fax 030/303379 Firandi n. 3 - 25128 BRESCIA – <u>www.abba-ballini.gov.it</u><br>tel. 030/307332-393363 - fax 030/303379<br><u>bstd15000l@pec.istruzione.it</u>: <u>info@abba-ballini.gov.it</u>: bstd15000l@istruzione.it

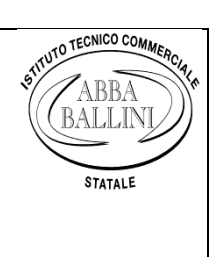

## **PROGRAMMA SVOLTO**

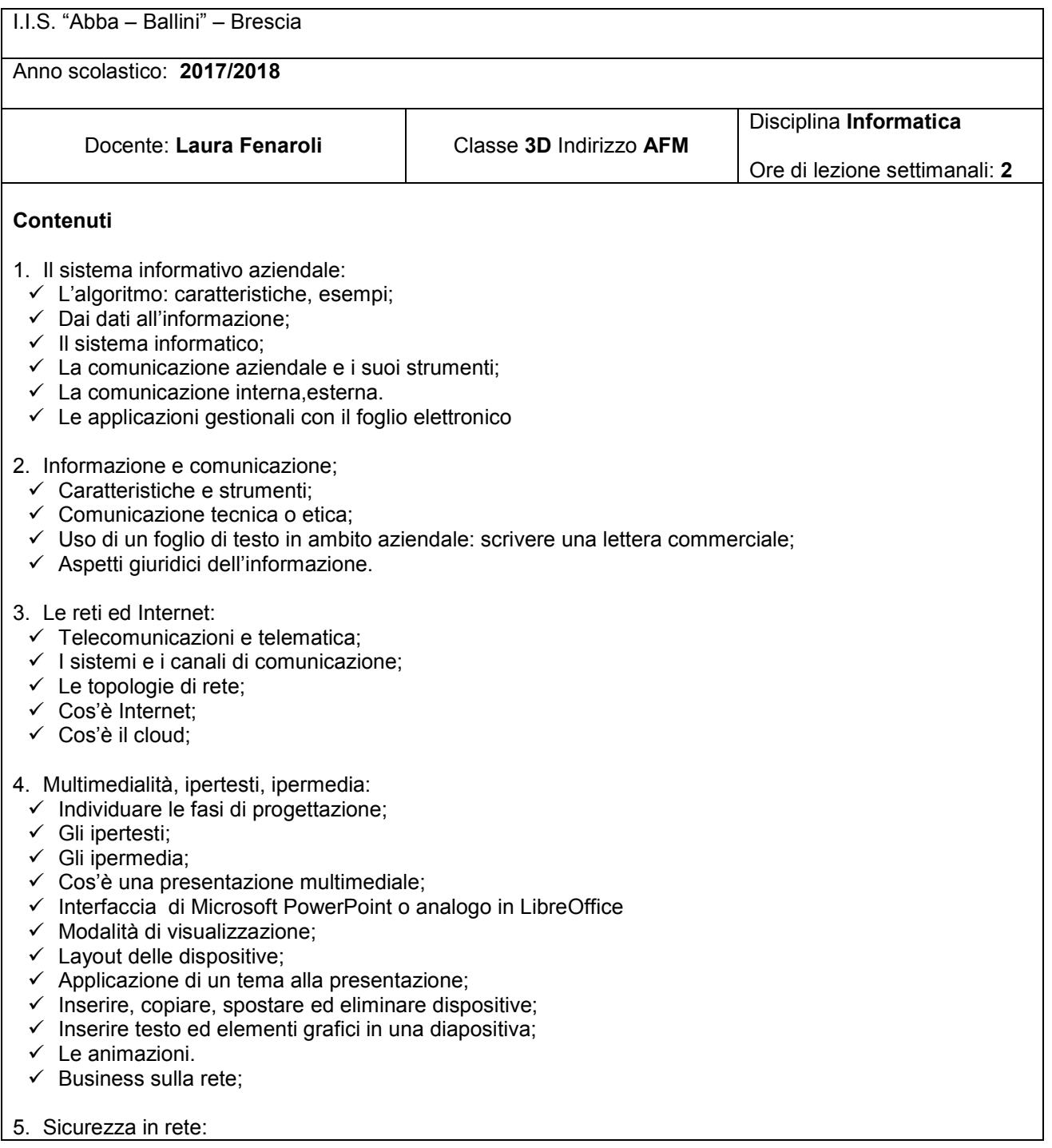

- $\checkmark$  Reti e connessioni;
- $\checkmark$  Sicurezza su reti wireless;
- $\checkmark$  Gestione delle password.

## Strumenti

Libro di testo: Cagliero, Barale, *Login* ed. Tramontana

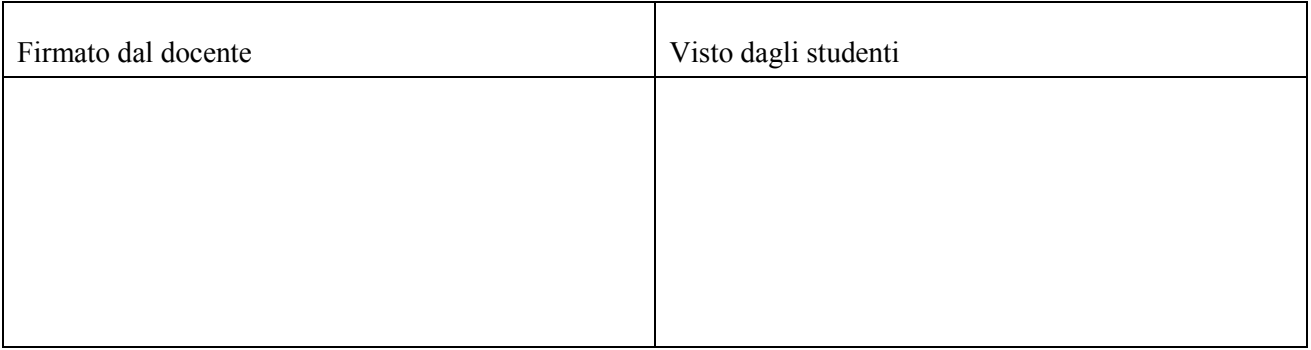